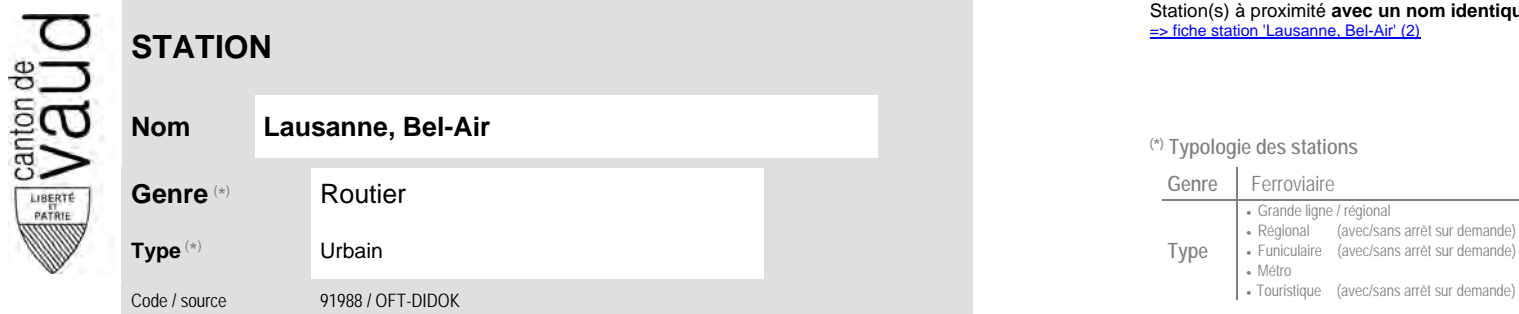

## **Localisation**

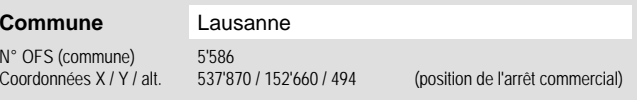

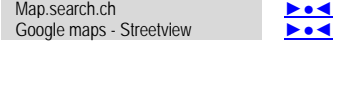

**Carte de localisation - photos<br>VD - Geoplanet<br>OpenStreetMap<br><b>Product** 

## **Entreprise de transport desservant la station (ETC)**

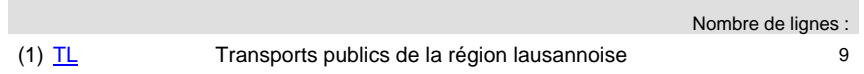

## **Communauté tarifaire** No des zones : [Mobilis](https://www.mobilis-vaud.ch/)11

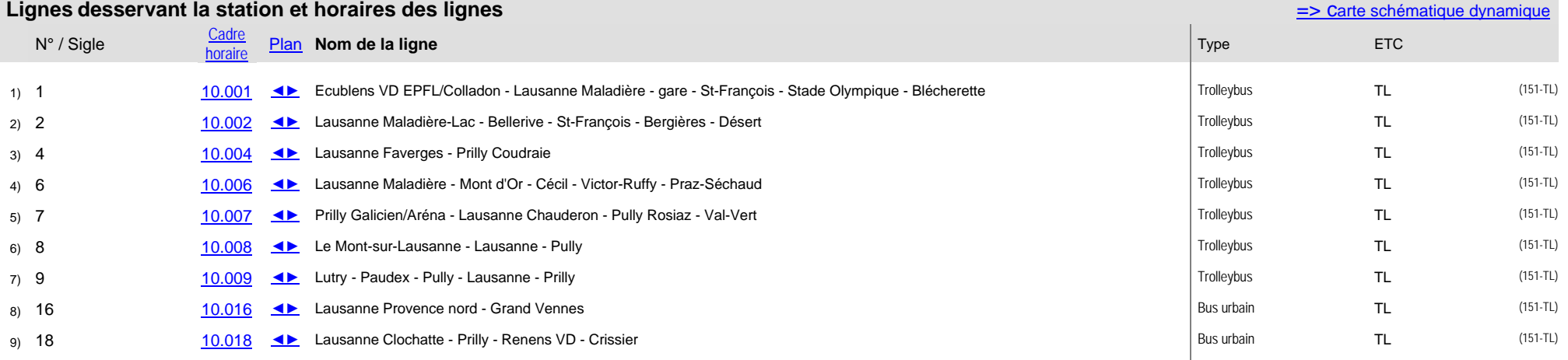

## Station(s) à proximité **avec un nom identique** faisant partie d'un même interface :<br>⇒ fiche station 'Lausanne, Bel-Air' (2<u>)</u>

<sup>(\*)</sup> Typologie des stations

VD - Geoplanet OpenStreetMap

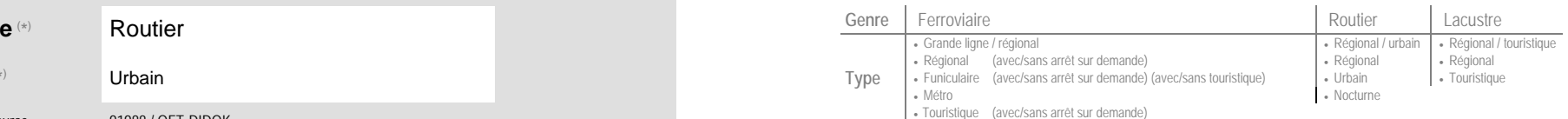